#### SUBMISSION GUIDELINES 2020

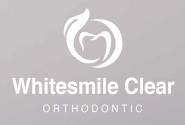

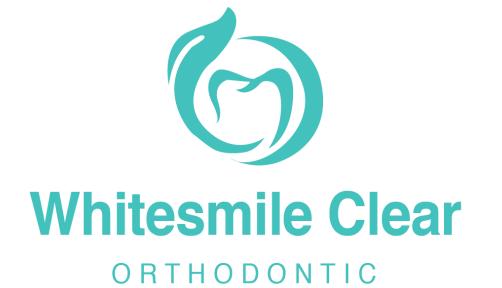

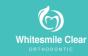

# **Timeline of OEM Process**

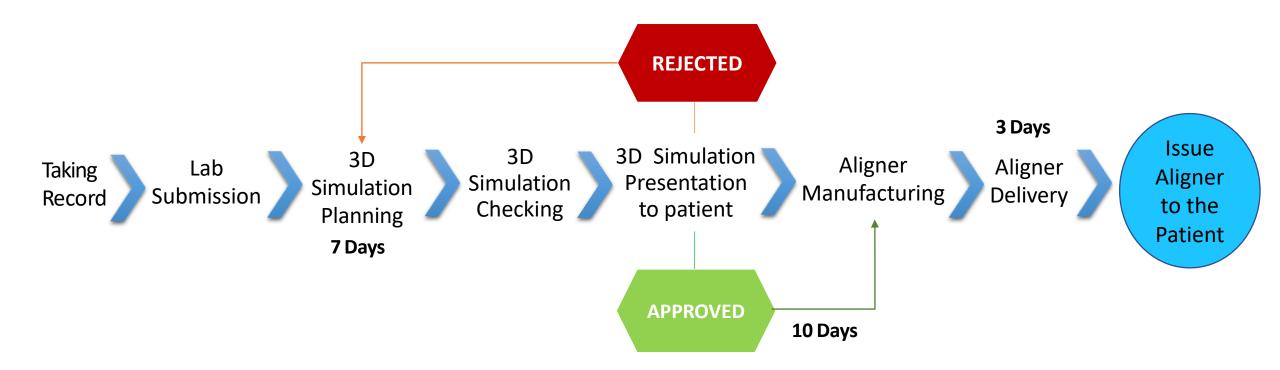

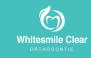

# Whitesmile Clear Submission Guidelines

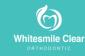

#### Lab Submission Process

Go to <u>http://whitesmileclear.com</u>
 Click "For Doctors > Doctor Login"

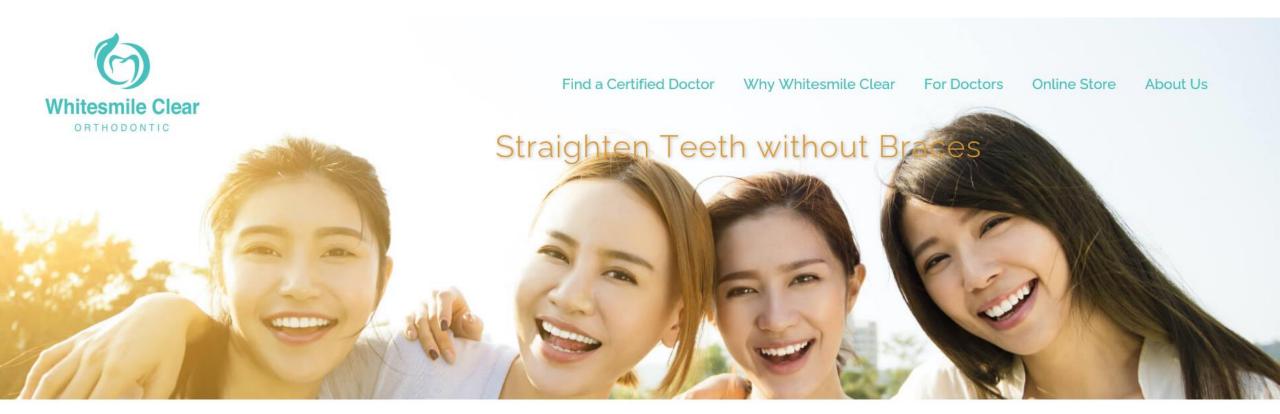

#### Membership Registration

| The second second second second second second second second second second second second second second second s |    |
|----------------------------------------------------------------------------------------------------|----|
| User Name                                                                                                    |    |
| Password                                                                                                    |    |
| Confirm Password                                                                                               |    |
| Name of Doctor                                                                                                 |    |
| Name of Clinic                                                                                                 |    |
| Address of the Clinic                                                                                          |    |
| Phone Number                                                                                                   |    |
| Email                                                                                                    |    |
| Web Address (optional)                                                                                         | Cr |
|                                                                                                    | Fc |

#### Membership Login

| User Name                              |       |  |
|----------------------------------------|-------|--|
| Password                               |       |  |
| Remember m                             | е     |  |
|                                        | Login |  |
| Create a new acco<br>Forgotten passwoi |       |  |
| Forgotten passwol                      |       |  |

- 3. The first time user needs to "Sign Up" and inform your sales representative or contact hotline( <u>info@whitesmileclear.</u> <u>com or +60 13-906</u> 3378) for approval
- 4. Once it is approved, you can "Login"

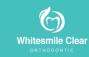

#### 5. A new patient needs to be registered

| ts 🗸                 | Patient Registration | Patient |
|----------------------|----------------------|---------|
| List<br>Registration |                      |         |
|                      | Name of Patient      |         |
|                      | Date of Birth        |         |
|                      | Shipping Address     |         |

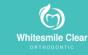

- 6. "Patient List" is to view all patient's name.
- 7. "Patient Treatment" is to upload patient's record and prescription
- 8. "Treatment Status" will be update for every stages from evaluating records to shipment.

| List<br>Registration | Show 10 • entries       |                    |                                                             |                    |                       | Search:                                                                                                    |
|----------------------|-------------------------|--------------------|-------------------------------------------------------------|--------------------|-----------------------|----------------------------------------------------------------------------------------------------|
|                      | Patient Name            | ) Date of Birth    | Shipping Address                                            | Treatment Status   | 11 Treatment Exp Date | Action                                                                                                    |
|                      | puzzle suputra          | 1 January, 2000    | 07-32 berjaya times square, 1 jalan imbi 55100 kuala lumpur | Evaluating Records |                       | Patient Treatment      Additional Aligners     Treatment Summary     Aligners Summary     Cenerate Report      Edit      Delete |
|                      | Aireen Batrisya         | 21 November, 1991  | BTS, KL                                                     | Evaluating Records |                       | California Additional Aligners<br>Treatment Sommary III Aligners Summary<br>Cenerate Report / Edit @ Delete                     |
|                      | Patient Testttt         | 30 November, -0001 | Times Square kl                                             | Manufacturing      |                       | Patient Treatment + Additional Aligners     Treatment Summary # Aligners Summary     Cenerate Report / Edit @ Delete            |
|                      | Christina Ting Ling Lin | 23 November, 2018  | 07-32 Berjaya Times Square, 1 jalan imbi 55100 Kuala lumpur | Simulation Ready   |                       | Patient Treatment + Additional Aligner     Treatment Summary # Aligners Summary     Cenerate Report / Edit @ Delete             |
|                      | ting ling ling          | 29 November, 2018  | 07-32 Berjaya Times Square, 1 jalan imbi 55100 Kuala lumpur | Simulation Ready   |                       | Patient Treatment + Additional Aligners     Treatment Summary # Aligners Summary     Cenerate Report / Edit @ Delete            |
|                      | First                   | 24 November, 1998  | 123 main Street                                             | Simulation Ready   |                       | Patient Treatment + Additional Aligners     Treatment Summary. # Aligners Summary     Cenerate Report > Edit @ Delete           |
|                      | Patient Name            | Date of Birth      | Shipping Address                                            | Treatment Status   | Treatment Exp Date    | Acti                                                                                                    |

### **Treatment Option**

#### WhitesmileClear Full / WhitesmileClear Lite

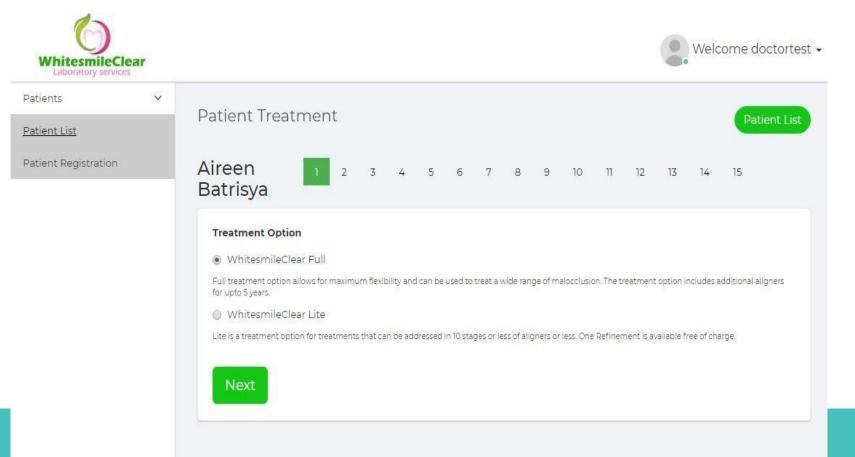

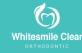

#### **Arch To Treat**

 For a single arch selection, simulated movements will not be provided for the opposing arch by default unless a request is made in special instructions within the lab prescription.

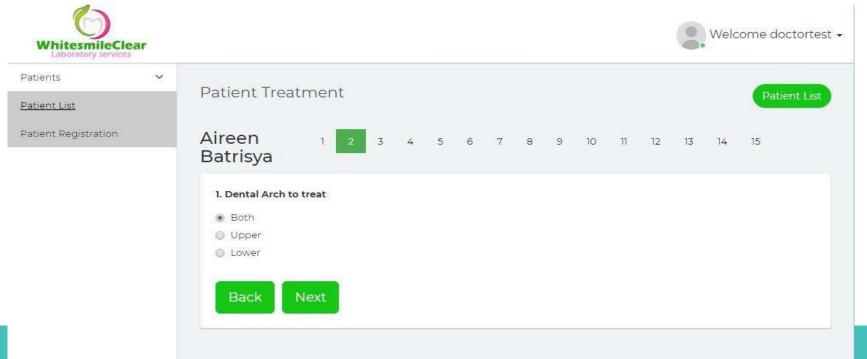

Whitesmile Clea

## **Photo upload**

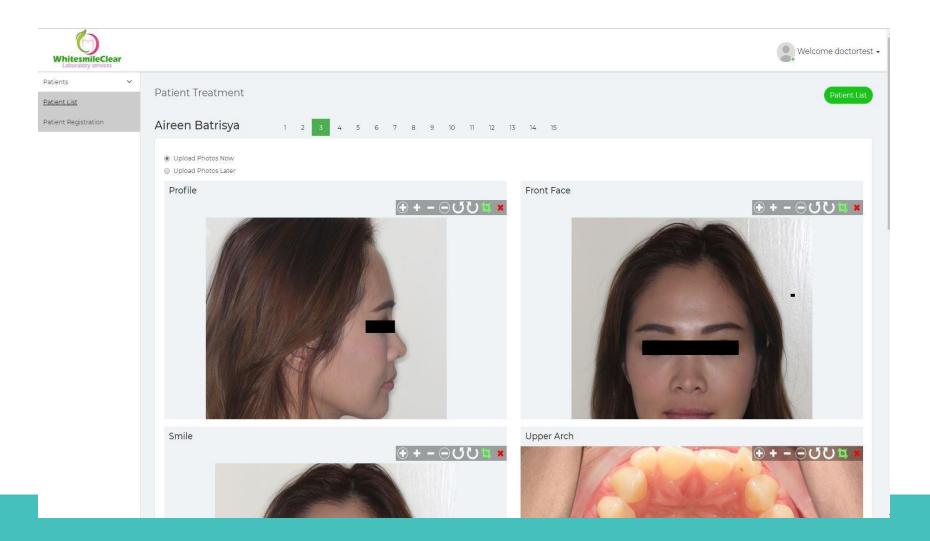

# **Photo upload**

Patients

Patient List

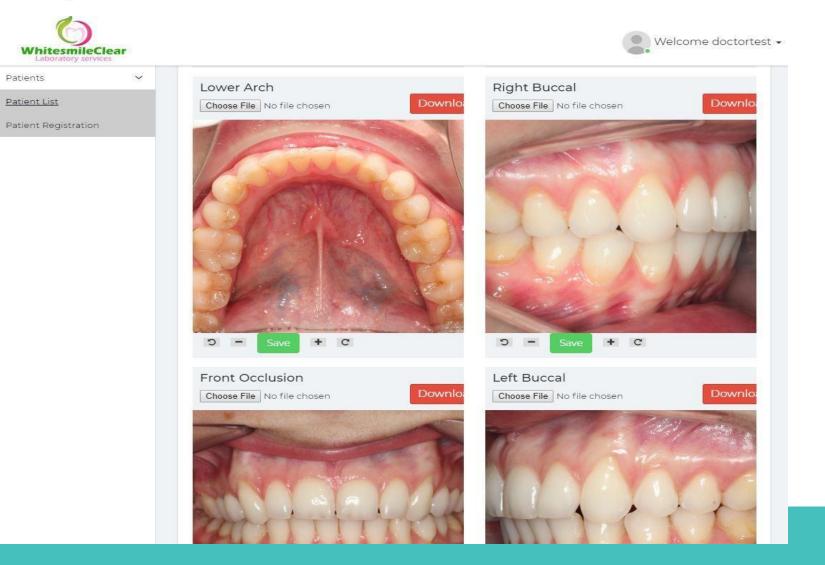

6 Whitesmile Clear

# Radiographs Upload (Opg/ Ceph)

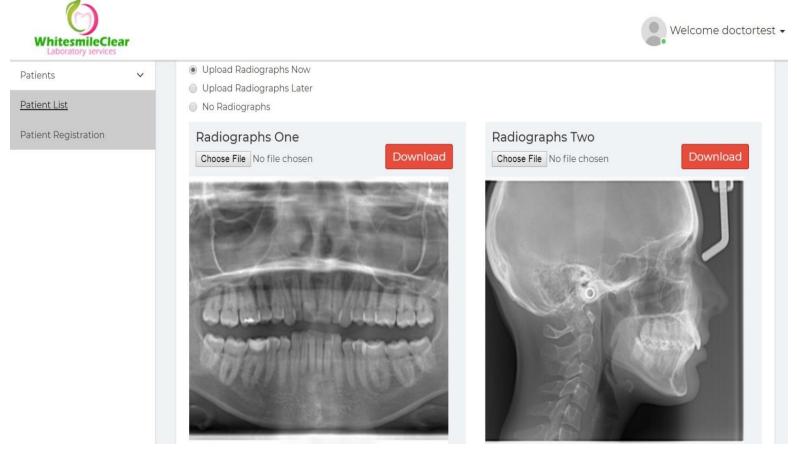

- Radiographic records enable the technician to visualize root angulation and inclination and to plan overcorrections.
- Ultimately, it is the CLINICIAN that decides where the roots will sit.
- If you do not have a digital x ray machine, please submit a clear photograph of your x rays

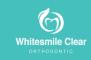

# Upload Scan Model / Stl File OR Send PVS Impression

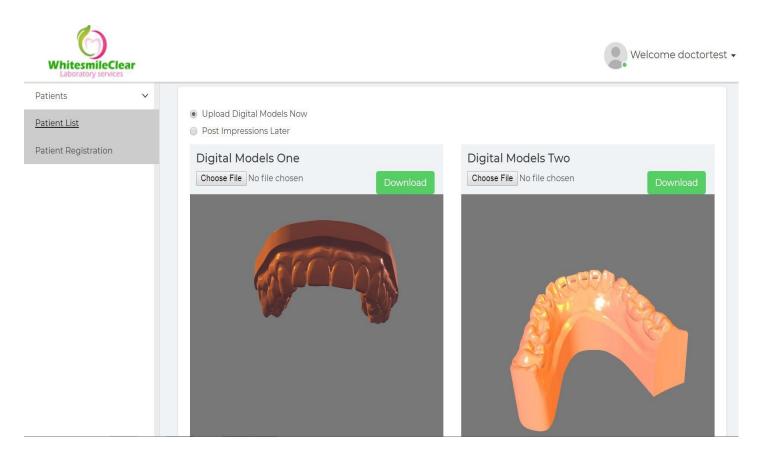

 If you utilize 3 shape or medit scanners, please call our customer service agent who will provide a direct link to our system

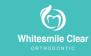

# General description of the malocclusion

- Insert Problem list
- Malocclusion classification and descriptions

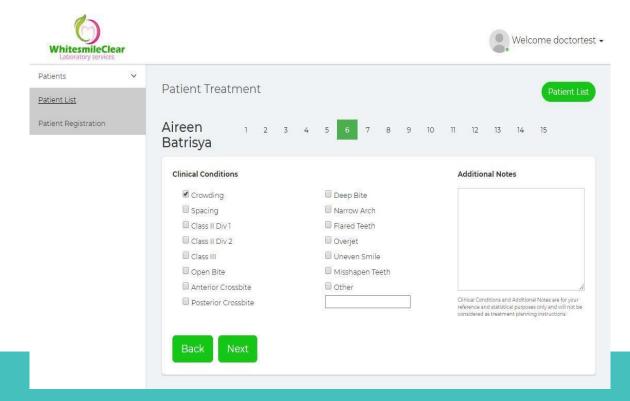

Please fill up all the clinical details of the patient's malocclusion. You may choose multiple items.
 Should there be any additional information, please state it in the "Additional Notes" column

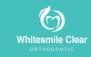

# General description of the malocclusion

- Skeletal problems Vertical, A-P Transverse
- Malocclusion crowding, incisor relationship and buccal segment relationships
- Above is compulsory in order to allow the technician to start planning cases

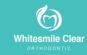

#### Highlights the presence of implant crowns

| То  | oth Me                             | oveme              | nt Res                           | triction                             | ns(ex b           | ridges                  | ankyl    | osed te | eth, in           | nplant           | s etc)      |          |          |             |               |           |     |
|-----|------------------------------------|--------------------|----------------------------------|--------------------------------------|-------------------|-------------------------|----------|---------|-------------------|------------------|-------------|----------|----------|-------------|---------------|-----------|-----|
| N   | one (m                             | nove all           | teeths                           | 5)                                   |                   |                         |          |         |                   |                  |             |          |          |             |               |           |     |
| Т   | hese sp                            | pecific :          | teeth s                          | hould                                | not be            | moved                   |          |         |                   |                  |             |          |          |             |               |           |     |
|     | 8                                  | 7                  | 6                                | 5                                    | 4                 | 3                       | 2        | 1       | 1                 | 2                | 3           | 4        | 5        | б           | 7             | 8         |     |
| R   | 8                                  |                    |                                  |                                      |                   |                         |          |         |                   |                  |             |          |          |             |               |           | L   |
|     |                                    |                    |                                  |                                      |                   |                         |          |         |                   |                  |             |          |          |             |               |           |     |
|     | 8                                  | 7                  | 6                                | 5                                    | 4                 | 3                       | 2        | ٦       | 1                 | 2                | 3           | 4        | 5        | 6           | 7             | 8         |     |
| oct | or is so                           | olely res          | sponsik                          | ole for t                            | he con            | npletio                 | n and i  | nterpre | etation           | of radi          | ograph      | is and o | other d  | iagnos      | tic reco      | rds.      |     |
| At  | <mark>tachm</mark><br>lace at      | 33                 | o spec<br>ents as                | ify atta<br>neede                    | d                 | nts, see                | e clinic | ili.    | etation<br>erence |                  | ograph<br>3 | is and c | other di | iagnos<br>6 | tic reco<br>7 | rds.<br>8 |     |
| P   | <b>tachm</b><br>lace at<br>o not p | tachmolace at      | o spec<br>ents as<br>ttachm      | <b>ify atta</b><br>neede<br>ients oi | d<br>hthese       | nts, see<br>teeths      | e clinic | al Pref | erence            | s)               |             |          |          |             |               |           | L   |
| At  | <b>tachm</b><br>lace at<br>o not p | tachme<br>blace at | o spec<br>ents as<br>ttachm<br>6 | ify atta<br>neede<br>ients oi<br>5   | d<br>h these<br>4 | nts, see<br>teeths<br>3 | e clinic | al Pref | erence            | r <b>s)</b><br>2 | 3           | 4        | 5        | 6           | 7             |           | _ L |

- Please select any teeth which are not to be moved in the simulation
- Please select any teeth which you do not wish to have attachments on. Note that this may compromise treatment outcomes.

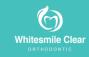

| ireen Batrisya                                                                | 1            | 2        | 3          | 4       | 5         | 6       | 7        | 8            | 9       | 10    | 11 | 12 | 13 | 14 | 15      |       |
|-------------------------------------------------------------------------------|--------------|----------|------------|---------|-----------|---------|----------|--------------|---------|-------|----|----|----|----|---------|-------|
| 4. Anterior-Posterior (AP) Relation                                           | ship         |          |            |         |           |         |          |              |         |       |    |    |    |    | _       | _     |
| Maintain                                                                      |              |          |            |         |           |         |          |              |         |       |    |    |    |    | 🔲 Right | Lef   |
| Improve canine relationship only                                              | 1            |          |            |         |           |         |          |              |         |       |    |    |    |    | 🔲 Right | Lef   |
| Improve canine & molar relation<br>(Specific details in special instructions) | ship upto    | 4 mm     |            |         |           |         |          |              |         |       |    |    |    |    | 🔲 Right | Lef   |
| Correction to class I (canine & mo                                            | olar)        |          |            |         |           |         |          |              |         |       |    |    |    |    | 🔲 Right | E Lef |
| Tooth movement options (If selections)                                        | ng more than | one opti | on, indica | ate amo | unt and s | equence | in speci | al instructi | ons)    |       |    |    |    |    |         |       |
| Posterior IPR                                                                 |              |          |            |         |           |         |          |              |         |       |    |    |    |    |         |       |
| Class II/III Correction Simulation                                            | on (Elastic  | s Requ   | uired)     |         |           |         |          |              |         |       |    |    |    |    |         |       |
| May compromise aligner strengt                                                | th and du    | rability | 1          |         |           |         |          |              |         |       |    |    |    |    |         |       |
| Yes (Specify clearview interf                                                 | ace)         |          |            |         |           |         |          |              |         |       |    |    |    |    |         |       |
| No                                                                            |              |          |            |         |           |         |          |              |         |       |    |    |    |    |         |       |
| Sequential Distalization                                                      |              |          |            |         |           |         |          |              |         |       |    |    |    |    |         |       |
| Cutouts may compromise aligne                                                 | er strengtl  | h and i  | durab      | ility   |           |         |          |              |         |       |    |    |    |    |         |       |
| Yes (Specify clearview interf                                                 | ace)         |          |            |         |           |         |          |              |         |       |    |    |    |    |         |       |
| No                                                                            |              |          |            |         |           |         |          |              |         |       |    |    |    |    |         |       |
| Orthognathic surgical simulation<br>Specify extractions for A-P correction    |              | xtracti  | ions g     | rid un  | der th    | e Spac  | ing &    | Crowd        | ing see | ction |    |    |    |    |         |       |

- Choose either to improve the molar or canine relationship. If you wish to correct both to class I, please select this option.
- Please choose how you wish to correct the molar and / or canine relationship to class I. If you are using microimplant or skeletal anchorage, please state it under the "special instructions" section.

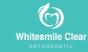

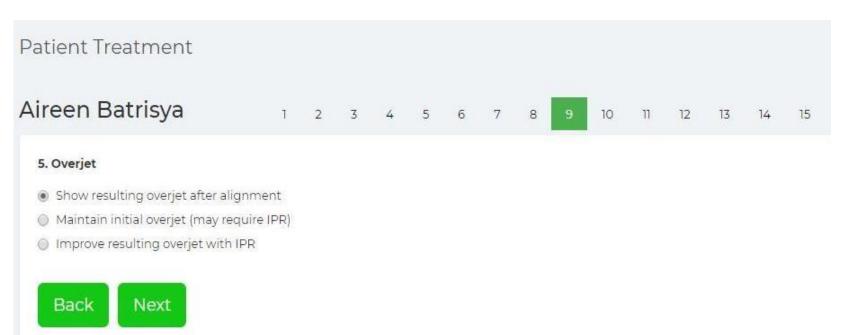

Please choose a method of overjet (or reverse overjet) correction in class I, class II and class III cases

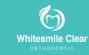

| ireen Batrisya                    | 1            | 2       | 3       | 4      | 5       | 6 | 7 | 8 | 9 | 10 | 11 | 12 | 13 | 14 | 15 |
|-----------------------------------|--------------|---------|---------|--------|---------|---|---|---|---|----|----|----|----|----|----|
| 6. Overbite                       |              |         |         |        |         |   |   |   |   |    |    |    |    |    |    |
| Show resulting overbite after a   | ignment      |         |         |        |         |   |   |   |   |    |    |    |    |    |    |
| Maintain initial overbite (may re | equire IPR)  |         |         |        |         |   |   |   |   |    |    |    |    |    |    |
| Correct open bite                 |              |         |         |        |         |   |   |   |   |    |    |    |    |    |    |
| Extrude anterior teeth only       | /            |         |         |        |         |   |   |   |   |    |    |    |    |    |    |
| Upper                             |              |         |         |        |         |   |   |   |   |    |    |    |    |    |    |
| Lower                             |              |         |         |        |         |   |   |   |   |    |    |    |    |    |    |
| Extrude anterior teeth and        | l intrude po | sterio  | r teetl | h      |         |   |   |   |   |    |    |    |    |    |    |
| Upper                             |              |         |         |        |         |   |   |   |   |    |    |    |    |    |    |
| Lower                             |              |         |         |        |         |   |   |   |   |    |    |    |    |    |    |
| Other (e.g surgical simulat       | ion) - speci | fy in S | pecial  | Instru | ictions |   |   |   |   |    |    |    |    |    |    |
| Correct deep bite                 |              |         |         |        |         |   |   |   |   |    |    |    |    |    |    |
| Intrude anterior teeth only       | 1            |         |         |        |         |   |   |   |   |    |    |    |    |    |    |
| Upper                             |              |         |         |        |         |   |   |   |   |    |    |    |    |    |    |
| Cover 201                         |              |         |         |        |         |   |   |   |   |    |    |    |    |    |    |
| Intrude anterior teeth extr       | ude premo    | lars    |         |        |         |   |   |   |   |    |    |    |    |    |    |
| Upper                             |              |         |         |        |         |   |   |   |   |    |    |    |    |    |    |
| Lower                             |              |         |         |        |         |   |   |   |   |    |    |    |    |    |    |
| Other (e.g surgical simulat       | ion) - speci | fy in S | pecial  | Instru | ctions  |   |   |   |   |    |    |    |    |    |    |

 Please choose a method of overbite correction. If you are unsure of which method to use, please contact our clinical customer support team for advice.

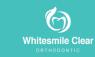

#### Aireen Batrisya

2 3 4 5 6 7 8 9 10 11 12 13 14

7. Bite Ramps (Protrusions on the aligner for disoccluding posterior teeth)

- None
- O Place Bite Ramps on lingual of these upper teeth
  - Incisors

Note: Placement of Bite Ramps will take the place of the upper anterior intrusion features (Pressure Areas) if applicable.

- Central incisors
- Lateral incisors
- Canines

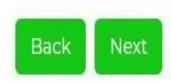

For anterior crossbites, the posterior teeth need to be discluded. Please do so under the "special instructions" section

15

 For Posterior crossbites, or for deep bite resolution, the anterior teeth need to be discluded. Please select: incisors/

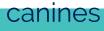

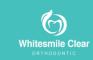

| Aireen Batrisya                          | 1   | 2 | 3 | 4 | 5 | 6 | 7 | 8 | 9 | 10 | 11 | 12 | 13 | 14 | 15 |
|------------------------------------------|-----|---|---|---|---|---|---|---|---|----|----|----|----|----|----|
| 8. Midline                               |     |   |   |   |   |   |   |   |   |    |    |    |    |    |    |
| Show resulting midline after alignmer    | nt  |   |   |   |   |   |   |   |   |    |    |    |    |    |    |
| Maintain initial midline (may require II | PR) |   |   |   |   |   |   |   |   |    |    |    |    |    |    |
| Improve midline with IPR                 |     |   |   |   |   |   |   |   |   |    |    |    |    |    |    |
| Upper                                    |     |   |   |   |   |   |   |   |   |    |    |    |    |    |    |
| To patient's right                       |     |   |   |   |   |   |   |   |   |    |    |    |    |    |    |
| To patient's left                        |     |   |   |   |   |   |   |   |   |    |    |    |    |    |    |
| Lower                                    |     |   |   |   |   |   |   |   |   |    |    |    |    |    |    |
| To patient's right                       |     |   |   |   |   |   |   |   |   |    |    |    |    |    |    |
| To patient's left                        |     |   |   |   |   |   |   |   |   |    |    |    |    |    |    |
| 9. Posterior Crossbite (if present)      |     |   |   |   |   |   |   |   |   |    |    |    |    |    |    |
| O not correct                            |     |   |   |   |   |   |   |   |   |    |    |    |    |    |    |
| Orrect                                   |     |   |   |   |   |   |   |   |   |    |    |    |    |    |    |

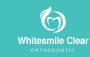

Back

Next

| Aireen Batrisya                 | 1          | 2      | 3  | 4 | 5     | 6      | 7 | 8 | 9 | 10 | 11 | 12 | 13 | 14 15   |    |  |  |      |
|---------------------------------|------------|--------|----|---|-------|--------|---|---|---|----|----|----|----|---------|----|--|--|------|
| 10. Spacing & Crowding(Arch Len | ght Discre | epancy | y) |   |       |        |   |   |   |    |    |    |    |         |    |  |  |      |
| Spacing                         |            |        |    |   |       |        |   |   |   |    |    |    |    |         |    |  |  |      |
| Close all spaces                |            |        |    |   |       |        |   |   |   |    |    |    |    |         |    |  |  |      |
| Leave specific spaces           |            |        |    |   |       |        |   |   |   |    |    |    |    |         |    |  |  |      |
| Crowding                        |            |        |    |   |       |        |   |   |   |    |    |    |    |         |    |  |  |      |
| Resolve Upper                   |            |        |    |   |       |        |   |   |   |    |    |    |    |         |    |  |  |      |
| Expand                          |            |        |    |   | Prin  | marily |   |   |   |    |    |    |    | As Need | ed |  |  | O No |
| Procline                        |            |        |    |   | Prin  | marily |   |   |   |    |    |    |    | As Need | ed |  |  | No   |
| IPR - Anterior                  |            |        |    |   | Prir  | marily |   |   |   |    |    |    |    | As Need | ed |  |  | No   |
| IPR - Posterior Right           |            |        |    |   | Prin  | marily |   |   |   |    |    |    |    | As Need | ed |  |  | O No |
| IPR - Posterior Left            |            |        |    |   | Print | marily |   |   |   |    |    |    |    | As Need | ed |  |  | No   |
| Resolve Lower                   |            |        |    |   |       |        |   |   |   |    |    |    |    |         |    |  |  |      |
| Expand                          |            |        |    |   | Prin  | marily |   |   |   |    |    |    |    | As Need | ed |  |  | No   |
| Procline                        |            |        |    |   | Prin  | marily |   |   |   |    |    |    |    | As Need | ed |  |  | O No |
| IPR - Anterior                  |            |        |    |   | Print | marily |   |   |   |    |    |    |    | As Need | ed |  |  | O No |
| IPR - Posterior Right           |            |        |    |   | Print | marily |   |   |   |    |    |    |    | As Need | ed |  |  | No   |
| IPR - Posterior Left            |            |        |    |   | Prin  | marily |   |   |   |    |    |    |    | As Need | ed |  |  | No   |

Back Next

 This section is for resolving size discrepancies and crowding.
 For extractions, please refer to the appropriate section

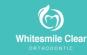

| . Spac | ing & Crowd    | ing(Arch Leng | ght Discrepar | ncy) continue | d |   |   |   |   |   |   |   |   |   |   |  |
|--------|----------------|---------------|---------------|---------------|---|---|---|---|---|---|---|---|---|---|---|--|
| tract  | ions           |               |               |               |   |   |   |   |   |   |   |   |   |   |   |  |
| Non    | e              |               |               |               |   |   |   |   |   |   |   |   |   |   |   |  |
| Extr   | act these teet | :h            |               |               |   |   |   |   |   |   |   |   |   |   |   |  |
|        | 8              | 7             | 6             | 5             | 4 | 3 | 2 | 1 | 1 | 2 | 3 | 4 | 5 | 6 | 7 |  |
|        |                | 0             | 0             | 8             |   |   |   |   |   |   |   |   |   |   |   |  |
| 2      |                | -             |               |               |   |   |   |   |   |   |   |   |   |   |   |  |
| ž      | 0              | 0             |               |               |   |   |   |   |   |   |   |   |   |   |   |  |

WhitesmileClear mechanics for first premolar extraction unless otherwise instructed. Specify in special instructions the type of anchorage preferred.

Maximum anchorage: up to 2mm of posterior mesial bodily movement possible

Moderate anchorage: 2mm -5mm of posterior mesial bodily movement possible

For ancillaries (i.e Power Arms), specify in Special Instructions

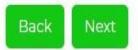

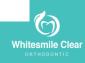

| reen Batrisya          | 1 | 2 | 3 | 4 | 5 | 6 | 7 | 8 | 9 | 10 | 11 | 12 | 13 | 14 | 15 |
|------------------------|---|---|---|---|---|---|---|---|---|----|----|----|----|----|----|
| Special Instructions   |   |   |   |   |   |   |   |   |   |    |    |    |    |    |    |
| For Doctor to comments |   |   |   |   |   |   |   |   |   |    |    |    |    |    |    |
|                        |   |   |   |   |   |   |   |   |   |    |    |    |    |    |    |
|                        |   |   |   |   |   |   |   |   |   |    |    |    |    |    |    |
|                        |   |   |   |   |   |   |   |   |   |    |    |    |    |    |    |
|                        |   |   |   |   |   |   |   |   |   |    |    |    |    |    |    |

 As stated earlier, if the item for prescription is not stated in the lab sheet, please write it here

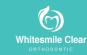

#### **Prescription Summary**

#### Please keep a copy in the patients file for your records

| WhitesmileClear<br>Laboratory services |                                                                                                    |                                                                                | Welcome doctortest       |
|----------------------------------------|----------------------------------------------------------------------------------------------------|--------------------------------------------------------------------------------|--------------------------|
| Patients ~                             |                                                                                                    |                                                                                |                          |
| Patient List                           | Prescription Summary                                                                                                    |                                                                                |                          |
| Patient Registration                   | Patient: Aireen Batrisya                                                                                                    | (                                                                              |                          |
|                                        | Shipping Address Edit                                                                                                    | Billing Address Edit                                                           | Payer Edit               |
|                                        | Doctor Test<br>WhiteSmile<br>Berjaya Times Square<br>03-27226601<br>whitesmilecare@hotmail.com                                                                                                    | Zatul test<br>Ws<br>BTS, KL<br>010                                             | test 2<br>WS<br>KI<br>O3 |
|                                        | Dental Arch to treat Edit                                                                                                    |                                                                                |                          |
|                                        | Both                                                                                                    |                                                                                |                          |
|                                        | Clinical Conditions Edit                                                                                                    |                                                                                |                          |
|                                        | Crowding                                                                                                    |                                                                                |                          |
|                                        | Additional Notes Edit                                                                                                    |                                                                                |                          |
|                                        | Tooth Movement Restrictions(e                                                                                                    | ex bridges, ankylosed teeth, implants et                                       | .tc) Edit                |
|                                        | Attachments(To specify attach                                                                                                    | ments, see clinical Preferences) Edit                                          |                          |
|                                        | Yes                                                                                                    |                                                                                |                          |
|                                        | Anterior-Posterior (AP) Relation                                                                                                    | iship Edit                                                                     |                          |
|                                        | Maintain:<br>Improve canine relationship only<br>Improve canine & molar relations<br>Correction to class I (canine & mo<br>Tooth movement options: No<br>May compromise aligner strengt<br>Cutouts may compromise aligne<br>Orthognathic surgical simulation | ship upto 4 mm:<br>olar):<br>th and durability:<br>er strength and durability: |                          |
|                                        | Overjet Edit                                                                                                    |                                                                                |                          |
|                                        | Show resulting overjet after align                                                                                                    | iment                                                                          |                          |
|                                        | Overbite Edit                                                                                                    |                                                                                |                          |
|                                        | Show resulting overbite after alig                                                                                                    | unment                                                                         |                          |

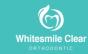

### **Submit Your Prescription**

Tick submit box and your record will be sent to our system.

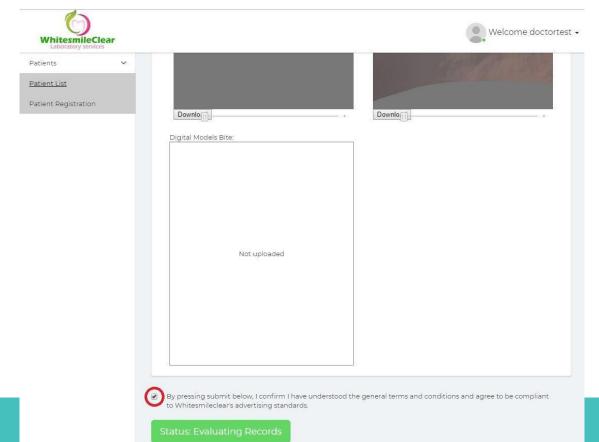

# **Checking 3D Simulation**

| Patients Y<br>Patient List<br>Patient Registration | Patient List            |                    |                                                             |                                           | Search:                                                                                                    |
|----------------------------------------------------|-------------------------|--------------------|-------------------------------------------------------------|-------------------------------------------|----------------------------------------------------------------------------------------------------|
|                                                    | Patient Name            | † Date of Birth 🗍  | 1 Shipping Address                                          | 🕼 Treatment Status 🛛 🛔 Treatment Exp Date | IT Action IT                                                                                                    |
|                                                    | puzzle suputra          | 1 January, 2000    | 07-32 berjaya times square, 1 jalan imbi 55100 kuala lumpur | Evaluating Records                        | <ul> <li>Patient Treatment + Additional Aligners</li> <li>Ireatment Summary III Aligners Summary</li> <li>View 3D Simulations ■ Cenerate Report</li></ul>            |
|                                                    | Patient Testttt         | 30 November, -0001 | Times Square kl                                             | Manufacturing                             | <ul> <li>Patient Treatment + Additional Aligners</li> <li>Treatment Summary # Aligners Summary</li> <li>View 3D Simulations Concrete Report / Edit Delete</li> </ul> |
|                                                    | Christina Ting Ling Lin | 23 November, 2018  | 07-32 Berjaya Times Square, 1 jalan imbi 55100 Kuala lumpur | Simulation Ready                          | Patient Treatment + Additional Aligners     Treatment Summary # Aligners Summary     View 3D Simulations    Cenerate Report    Zeit    Delete                        |
|                                                    | ting ling ling          | 29 November, 2018  | 07-32 Berjaya Times Square, 1 jalan imbi 55100 Kuala lumpur | Simulation Ready                          | <ul> <li>Patient Treatment + Additional Aligners</li> <li>□ Treatment Summary III Aligners Summary</li> <li>● View 3D Simulations</li></ul>                          |
|                                                    | First                   | 24 November, 1998  | 123 main Street                                             | Simulation Ready                          | Patient Treatment + Additional Aligners     Treatment Summary # Aligners Summary     View 3D Simulations Cenerate Report / Edit @ Delete                             |
|                                                    | Aireen Batrisya         | 22 November, 2011  | BTS, KL                                                     | Simulation Ready                          | Patient Treatment + Additional Aligners     Treatment Summary III Aligners Summary     View 3D Simulations Penerate Report / Edit @ Delete                           |
|                                                    | test                    | 20 April, 2019     | TIMES SQUARE                                                | Simulation Ready                          | Patient Treatment      Additional Aligners     Treatment Summary     Additional Aligners     View 3D Simulations     Cenerate Report     Zeit                        |

 Once the 3D simulation is uploaded by technician,
 Doctor can check and view the 3D by clicking "View 3D Simulation"

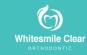

### **3D Simulation Status**

 Doctor are able to see the 3D simulation status and add/view the comments from technician.

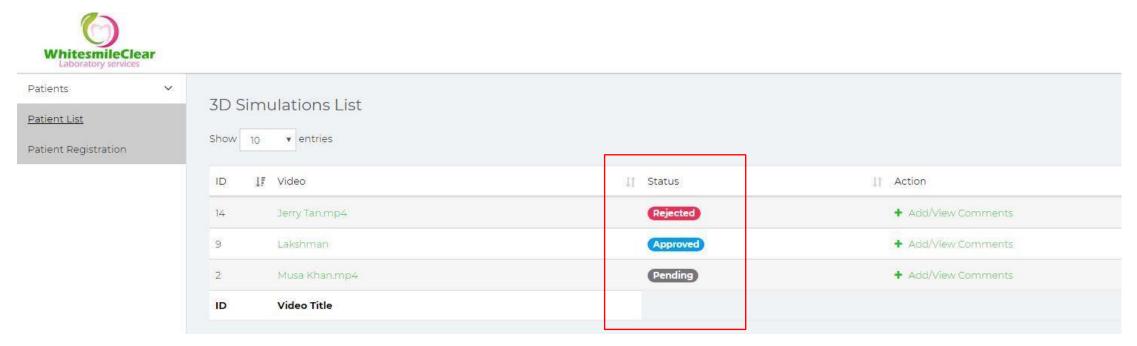

### **3D Simulation Comments**

 Doctor are able to post comments regarding 3D simulation review. Then, you can either approve or reject the 3D simulation.

| ients 🗸 🗸         | Comments                                                                                                    | Ba |
|-------------------|----------------------------------------------------------------------------------------------------|----|
| ent List          |                                                                                                    |    |
| ient Registration | By <b>Admin</b> on <i>07/13/2019</i>                                                                                                    |    |
|                   | Dear Dr Lim, a new simulation has been prepared for your inspection. Please do not show this to the patient as it contains the following overcorrections 1. The upper right 2nd premolar, upper right 1st molar has additional 10 degree tip, upper right canine has additional 10 degrees distal root tip. The deep bite has been over corrected to an open bite. Should you require a simulation to show the patient please advise us and we will do one for patient viewing purper 40sets for both arches, xla present before issue set4 Thank you. |    |
|                   |                                                                                                    |    |
|                   |                                                                                                    |    |

Click additional aligners if refinements needed for existing patient.

| how 10 • entries        |                    |                                                             |                                             | Search:                                                                                                    |
|-------------------------|--------------------|-------------------------------------------------------------|---------------------------------------------|----------------------------------------------------------------------------------------------------|
| Patient Name 🗍          | Date of Birth ↓    | Shipping Address                                            | ↓† Treatment Status 👫 Treatment Exp Date ↓† | Action                                                                                                    |
| puzzle suputra          | 1 January, 2000    | 07-32 berjaya times square, 1 jalan imbi 55100 kuala lumpur | Evaluating Records                          | Patient Treatment + Additional Aligner     Treatment Summary # Aligners Summary     View 3D Simulations Cenerate Report / Edit @ Deleter                   |
| Patient Testttt         | 30 November, -0001 | Times Square kl                                             | Manufacturing                               | Patient Treatment + Additional Aligner     Treatment Summary # Aligners Summary     View 3D Simulations Cenerate Report / Edit @ Deleter                   |
| Christina Ting Ling Lin | 23 November, 2018  | 07-32 Berjaya Times Square, 1 jalan imbi 55100 Kuala lumpur | Simulation Ready                            | Patient Treatment + Additional Aligner     Treatment Summary # Aligners Summar     View 3D Simulations    Generate Report    P Edit    Delet               |
| ing ling ling           | 29 November, 2018  | 07-32 Berjaya Times Square, 1 jalan imbi 55100 Kuala lumpur | Simulation Ready                            | Patient Treatment + Additional Aligner     Treatment Summary # Aligners Summar     Oview 3D Simulations Cenerate Report C Edit Delet                       |
| irst                    | 24 November, 1998  | 123 main Street                                             | Simulation Ready                            | Patient Treatment + Additional Aligner     Treatment Summary. # Aligners Summar     View 3D Simulations    Cenerate Report    Pelit    Delet               |
| Aireen Batrisya         | 22 November, 2011  | BTS, KL                                                     | Simulation Ready                            | Patient Treatmen + Additional Aligner     Treatment Summary # Aligners Sommar     Sview 3D Simulations    Cenerate Report    Peit    Delet                 |
| test                    | 20 April, 2019     | TIMES SQUARE                                                | Simulation Ready                            | Patient Treatment + Additional Aligner     Image: Treatment Summary III Aligners Summar     Oview 3D Simulations      Cenerate Report      Celt     Delete |

31

#### Additional Aligners

#### Aireen Batrisya

1 2 3 4 5 6 7

#### Instructions

1. Hold patient at current/best fitting aligner.

2. Send new photos(required) and PVS(recommended) of arches needing correction.

#### 1. Reason for submission

- Teeth are not tracking
- Treatment plan change (specify in Treatment Instructions)
- Patient has new restoration or dental work
- Patient was not compliant
- Needs finishing improvements
- Other

#### 2. What aligner is patient currently wearing?

Upper aligner number

Lower aligner number

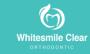

#### Next

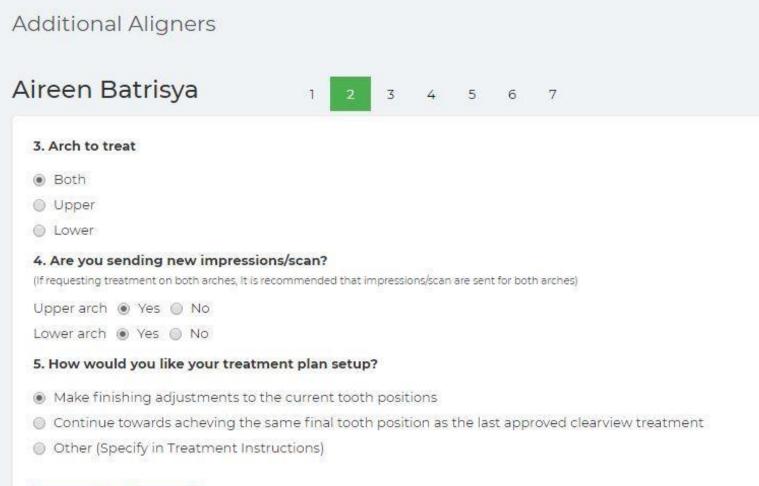

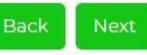

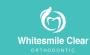

#### Additional Aligners

#### Aireen Batrisya

1 2 3 4 5 6 7

#### 6. Attachments

Place attachments as needed (to specify attachment defaults for certain movements see clinical performances)

O not place attachments on these teeth

|   | 8 | 7 | 6 | 5 | 4 | 3 | 2 | 1 | 1 | 2 | 3 | 4 | 5 | 6 | 7 | 8 |
|---|---|---|---|---|---|---|---|---|---|---|---|---|---|---|---|---|
| R |   |   |   |   |   |   | 0 |   |   |   |   |   |   |   |   |   |
|   | 8 |   |   |   |   |   |   |   |   |   |   |   |   |   |   |   |
|   | 8 | 7 | 6 | 5 | 4 | 3 | 2 | 1 | 1 | 2 | 3 | 4 | 5 | 6 | 7 | 8 |

#### 7. Existing attachments

Virtually remove all existing attachments in impression/scan and place new attachements needed (recomended)

O Virtually remove only selected attachments in impression/scan and place new attachements needed

Virtually remove all optimized attachments (keep conventional) in impression/scan and place new attachments as needed

Ø Keep all existing attachments (tooth movement efficienct might be compromised)

New attachments will be placed at stage 1.

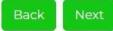

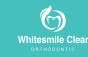

| icei   | n Batris                             | ya                       | 1 2           | 3 4 | 5 6 | 7 |   |   |   |   |   |   |   |   |   |  |
|--------|--------------------------------------|--------------------------|---------------|-----|-----|---|---|---|---|---|---|---|---|---|---|--|
| B. IPR |                                      |                          |               |     |     |   |   |   |   |   |   |   |   |   |   |  |
|        | <b>this treatme</b><br>orm IPR as ne |                          |               |     |     |   |   |   |   |   |   |   |   |   |   |  |
|        |                                      |                          |               |     |     |   |   |   |   |   |   |   |   |   |   |  |
| Don    | ot perform a                         | ny IPR                   |               |     |     |   |   |   |   |   |   |   |   |   |   |  |
|        | ot perform a<br>ot perform IF        | ny IPR<br>PR on selected | contacts      |     |     |   |   |   |   |   |   |   |   |   |   |  |
|        |                                      |                          | contacts<br>6 | 5   | 4   | 3 | 2 | 1 | L | 2 | 3 | 4 | 5 | 6 | 7 |  |
| ) Do n | ot perform IF                        | PR on selected           |               | 5   | 4   | 3 | 2 | 1 | 1 | 2 | 3 | 4 | 5 | 6 | 7 |  |
|        | ot perform IF<br>8                   | PR on selected           | 6             |     |     |   |   | 1 | 1 |   |   |   |   |   |   |  |

#### 9. IPR performed for previous clearview treatment plan

IPR performed as prescribed

No IPR was performed

IPR performed as specified in IPR report interface

#### 10. Precision Cuts

None

Same placement as previous treatment plan

Place Precision Cuts using my Clinical Preferences

O Place Precision Cuts as specified in Precision Cuts interface

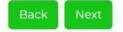

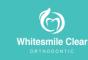

|                                                                                                    | atrisya 1                      | 2 3 4 5 6                           | 7                        |        |     |     |
|----------------------------------------------------------------------------------------------------|--------------------------------|-------------------------------------|--------------------------|--------|-----|-----|
| 11. Residual S                                                                                                    | paces                          |                                     |                          |        |     |     |
| None                                                                                                    |                                |                                     |                          |        |     |     |
| Close the feet of the feet of the feet | ollowing residual spaces (also | o specify the amount of residual sp | ace present)             |        |     |     |
|                                                                                                    |                                | should be extracted prior to delive |                          |        |     |     |
|                                                                                                    | pensation (Space for eruptio   | n compensation will be based on p   | predicted size of tooth) |        |     |     |
| None                                                                                                    |                                |                                     |                          |        |     |     |
| Add erupti                                                                                                    | on compensation for the foll   | owing teeth                         |                          |        |     |     |
|                                                                                                    | 1.5                            | 1.4                                 | 1.3                      | 2.3    | 2.4 | 2.5 |
| R                                                                                                    |                                |                                     |                          | 0      |     |     |
|                                                                                                    |                                |                                     |                          |        |     |     |
|                                                                                                    | 4.5                            | 4.4                                 | 4.3                      | 3.3    | 3.4 | 3.5 |
| Terminal mola                                                                                                    | ar tabs                        |                                     |                          |        |     |     |
| None                                                                                                    |                                |                                     |                          |        |     |     |
| Add termin                                                                                                    | nal molar tab on the followin  | g teeth                             |                          |        |     |     |
|                                                                                                    | 1.8                            | 1.7                                 | 1.6                      | 2.6    | 2.7 | 2.8 |
| R                                                                                                    |                                |                                     |                          |        |     |     |
|                                                                                                    |                                |                                     | 8                        |        |     |     |
|                                                                                                    |                                |                                     | 100-01                   | 100000 |     |     |

Back Next

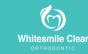

Please comments on the treatments instructions for each arch.

| Additional Aligners                             |             |     |            |  |
|-------------------------------------------------|-------------|-----|------------|--|
| Aireen Batrisya                                 | 1 2 3 4 5 6 | 5 7 |            |  |
| <b>13. Treatment instructions</b><br>Upper Arch |             |     | Lower Arch |  |
|                                                 |             |     | 11         |  |

#### Important information

If only a single impression is sent, the bite will set as an estimated centric occlusion using the original data for the opposing arch.

A new clearview treatment plan will be provided, and your approval will be required before aligners are manufactured.

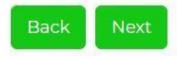

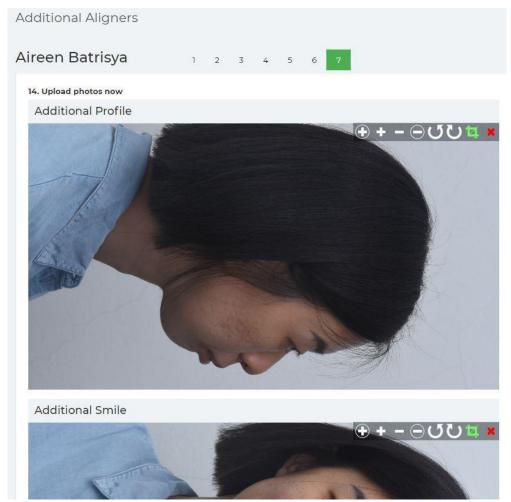

- It is very crucial to upload Latest record (Photos) for technician reference.
- In mean time, please issue retainer to patient before receiving refinement aligners.

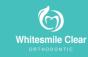

#### **Submit Refinements Case**

B pressing submit below, I confirm I have understood the general terms and conditions and agree to be compliant to Whitesmileclear's advertising standards.

Status: Shipment Sent

• Tick submit box and your record will be sent to our database

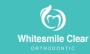

#### **QUESTION? CONTACT US**

Web: whitesmileclear.com Email: info@whitesmileclear.com Phone: +60-3- 2771-1607 Whats app: +6018-664-7433